## **Binomial Theorem**

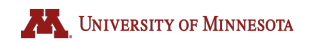

University of Minnesota Binomial Theorem

#### Preliminaries

- Pascal's triangle
- Factorials
- Sigma notation
- Expanding binomials

**Objectives** 

• Expand  $(x + y)^n$  for  $n = 3, 4, 5, ...$ 

## **Expanding Binomials**

 $(x + y)^0 = 1$  $(x + y)^{1} =$  $1x + 1y$  $(x+y)^2 = 1x^2 + 2xy + 1y^2$  $(x+y)^3 = 1x^3 + 3x^2y + 3xy^2 + 1y^3$ 

## **Pascal's Triangle**

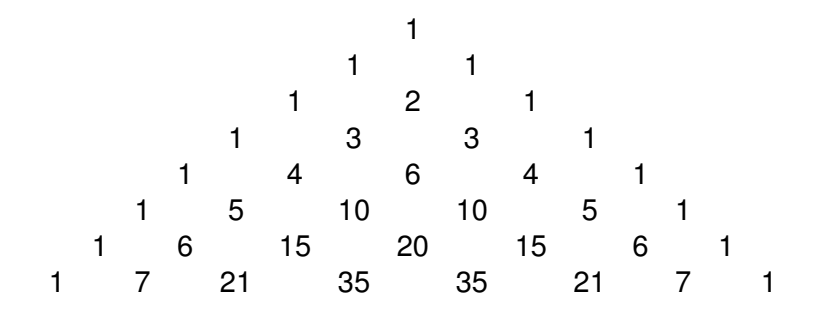

# **Expanding Binomials**

$$
(x + y)3 = 1x3 + 3x2y + 3xy2 + 1y3
$$

$$
(x + y)4 = (1x3 + 3x2y + 3xy2 + 1y3)(x + y)
$$

$$
= 1x^4 + 1x^3y + 3x^3y + 3x^2y^2 + 3x^2y^2 + 3xy^3 + 1xy^3 + 1y^4
$$

$$
= x^4 + 4x^3y + 6x^2y^2 + 4xy^3 + y^4
$$

## **Notation**

The notation for the coefficient on *x <sup>n</sup>*−*<sup>k</sup> y k* in the expansion of  $(x + y)^n$  is

> *n k*  $\setminus$

It is calculated by the following formula

$$
\binom{n}{k} = \frac{n!}{(n-k)!k!}
$$

In other words

$$
(x+y)^n = \sum_{k=0}^n \binom{n}{k} x^{n-k} y^k
$$

$$
\binom{7}{4} = \frac{7!}{3!4!} = \frac{7 \times 6 \times 5 \times 4 \times 3 \times 2 \times 1}{3 \times 2 \times 1 \times 4 \times 3 \times 2 \times 1} = 35
$$

$$
(x+y)^7 = x^7 + 7x^6y + 21x^5y^2 + 35x^4y^3 + 35x^3y^4 + 21x^2y^5 + 7xy^6 + y^7
$$

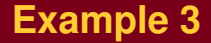

 $(x-2)^7 = x^7 + 7x^6(-2) + 21x^5(-2)^2 + 35x^4(-2)^3$  $+35x^3(-2)^4+21x^2(-2)^5+7x(-2)^6+(-2)^7$ 

#### $= x^7 - 14x^6 + 84x^5 - 280x^4 + 560x^3 - 672x^2 + 384x - 128$

• The expansion of  $(x + y)^n$  has terms whose exponents add to *n*

• The coefficient on 
$$
x^k y^{n-k}
$$
 is  $\binom{n}{k} = \frac{n!}{k!(n-k)!}$